# **Tutorials 4.0 Maneuvers**

De Wiki Aller à : [navigation](#page--1-0), [rechercher](#page--1-0) [Spécial:Livre](http://patrius.cnes.fr/index.php/Sp%C3%A9cial:Livre) > [User Manual 4.11 Optimization](http://patrius.cnes.fr/index.php/User_Manual_4.11_Optimization) > [Spécial:Citer](http://patrius.cnes.fr/index.php/Sp%C3%A9cial:Citer) > [Modèle:PathCurrentJavaDoc](http://patrius.cnes.fr/index.php/Mod%C3%A8le:PathCurrentJavaDoc) > [Tutorials 4.0 Maneuvers](http://patrius.cnes.fr/index.php/Tutorials_4.0_Maneuvers)

# **Impulsive maneuvers**

This kind of maneuver consists in modelizing a maneuver as an instantaneous modification of the velocity. So, to define it, we must set, at least:

- 1. an event that will determine that the maneuver will occur;
- 2. three components, corresponding to the velocity increment;
- 3. the specific impulse in order to be able to calculate the mass decrease due to the maneuver (we do not use here the [PropulsiveProperty](http://patrius.cnes.fr/uploads/JavaDocs/V4.13/fr/cnes/sirius/patrius/assembly/properties/PropulsiveProperty.html));
- 4. as a consequence of the mass evolution, a [MassModel](http://patrius.cnes.fr/uploads/JavaDocs/V4.13/fr/cnes/sirius/patrius/assembly/models/MassModel.html) and the part of this model where we will use ergols mass (here a specific tank).

Be careful that, when the maneuver direction is expressed in the vehicle frame, it will be mandatory to define an attitude when propagating the orbit !

In the example below, we will define a 20 m/s  $\Delta V$  activated at the apogee of the orbit.

#### **Code examples:**

- [Impulsive maneuver defined versus a vehicle frame](http://patrius.cnes.fr/index.php/ImpulsiveManeuverVehicleFrame)
- [Impulsive maneuver defined versus a specific frame \(GCRF\)](http://patrius.cnes.fr/index.php/ImpulsiveManeuverSpecificFrame)
- [Impulsive maneuver defined versus a LOF frame \(TNW\)](http://patrius.cnes.fr/index.php/ImpulsiveManeuverLOFFrame)

# **Continuous maneuvers**

This time, a continuous thrust maneuver is no more considered as an impulsive one but as a more realistic one with a given duration. So to define it, we must set, at least:

- 1. information about the start and the end of the maneuver
- 2. the thrust direction
- 3. the thrust level and the specific impulse via [PropulsiveProperty](http://patrius.cnes.fr/uploads/JavaDocs/V4.13/fr/cnes/sirius/patrius/assembly/properties/PropulsiveProperty.html)
- 4. as a consequence of the mass evolution, a [MassModel](http://patrius.cnes.fr/uploads/JavaDocs/V4.13/fr/cnes/sirius/patrius/assembly/models/MassModel.html) and the part of this model where we will use ergols mass (here a specific tank)

#### **Code examples:**

- [Continuous maneuver defined in duration](http://patrius.cnes.fr/index.php/ContinuousManeuverByDuration)
- [Continuous maneuver defined by events](http://patrius.cnes.fr/index.php/ContinuousManeuverByEvents)

# **Sequence of maneuvers**

Such a sequence allows to group several maneuvers (impulsive or continuous ones) in a single object synthetizing a maneuver strategy. In fact, it is actually very simple to build it once each maneuver has been defined. We only have:

- 1. to set a value in seconds for the minimum allowed time between a continuous maneuver and the next maneuver
- 2. to set a value in seconds for the minimum allowed time between an impulse maneuver and the next maneuver
- 3. to add each maneuver by using the add() method

In the example below, we have taken the impulsive maneuver build in the [Impulsive maneuvers](#page--1-0) [tutorial](#page--1-0) and the continuous maneuver taken from the [Continuous maneuvers tutorial](#page--1-0), putting them together in a sequence.

#### **Code example:** [Sequence of maneuvers](http://patrius.cnes.fr/index.php/SequenceOfManeuvers)

Récupérée de « http://patrius.cnes.fr/index.php?title=Tutorials 4.0 Maneuvers&oldid=1558 » [Catégorie](http://patrius.cnes.fr/index.php/Sp%C3%A9cial:Cat%C3%A9gories) :

• [Tutorials 4.0](http://patrius.cnes.fr/index.php/Cat%C3%A9gorie:Tutorials_4.0)

# **Menu de navigation**

#### **Outils personnels**

- [3.135.199.27](http://patrius.cnes.fr/index.php/Utilisateur:3.135.199.27)
- [Discussion avec cette adresse IP](http://patrius.cnes.fr/index.php/Discussion_utilisateur:3.135.199.27)
- [Créer un compte](http://patrius.cnes.fr/index.php?title=Sp%C3%A9cial:Connexion&returnto=Tutorials+4.0+Maneuvers&returntoquery=action%3Dmpdf&type=signup)
- [Se connecter](http://patrius.cnes.fr/index.php?title=Sp%C3%A9cial:Connexion&returnto=Tutorials+4.0+Maneuvers&returntoquery=action%3Dmpdf)

#### **Espaces de noms**

- [Page](http://patrius.cnes.fr/index.php/Tutorials_4.0_Maneuvers)
- [Discussion](http://patrius.cnes.fr/index.php?title=Discussion:Tutorials_4.0_Maneuvers&action=edit&redlink=1)

#### **Variantes**

#### **Affichages**

- [Lire](http://patrius.cnes.fr/index.php/Tutorials_4.0_Maneuvers)
- [Voir le texte source](http://patrius.cnes.fr/index.php?title=Tutorials_4.0_Maneuvers&action=edit)
- [Historique](http://patrius.cnes.fr/index.php?title=Tutorials_4.0_Maneuvers&action=history)
- [Exporter en PDF](http://patrius.cnes.fr/index.php?title=Tutorials_4.0_Maneuvers&action=mpdf)

#### **Plus**

#### **Rechercher**

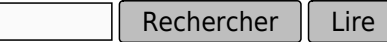

### **PATRIUS**

• [Welcome](http://patrius.cnes.fr/index.php/Accueil)

### **Evolutions**

- [Main differences between V4.13 and V4.12](http://patrius.cnes.fr/index.php/Main_differences_between_V4.13_and_V4.12)
- [Main differences between V4.12 and V4.11](http://patrius.cnes.fr/index.php/Main_differences_between_V4.12_and_V4.11)
- [Main differences between V4.11 and V4.10](http://patrius.cnes.fr/index.php/Main_differences_between_V4.11_and_V4.10)
- [Main differences between V4.10 and V4.9](http://patrius.cnes.fr/index.php/Main_differences_between_V4.10_and_V4.9)
- [Main differences between V4.9 and V4.8](http://patrius.cnes.fr/index.php/Main_differences_between_V4.9_and_V4.8)
- [Main differences between V4.8 and V4.7](http://patrius.cnes.fr/index.php/Main_differences_between_V4.8_and_V4.7)
- [Main differences between V4.7 and V4.6.1](http://patrius.cnes.fr/index.php/Main_differences_between_V4.7_and_V4.6.1)
- $\bullet$  [Main differences between V4.6.1 and V4.5.1](http://patrius.cnes.fr/index.php/Main_differences_between_V4.6_and_V4.5.1)
- [Main differences between V4.5.1 and V4.4](http://patrius.cnes.fr/index.php/Main_differences_between_V4.5_and_V4.4)
- [Main differences between V4.4 and V4.3](http://patrius.cnes.fr/index.php/Main_differences_between_V4.4_and_V4.3)
- [Main differences between V4.3 and V4.2](http://patrius.cnes.fr/index.php/Main_differences_between_V4.3_and_V4.2)
- [Main differences between V4.2 and V4.1.1](http://patrius.cnes.fr/index.php/Main_differences_between_V4.2_and_V4.1.1)
- $\bullet$  [Main differences between V4.1.1 and V4.1](http://patrius.cnes.fr/index.php/Main_differences_between_V4.1.1_and_V4.1)
- [Main differences between V4.1 and V4.0](http://patrius.cnes.fr/index.php/Main_differences_between_V4.1_and_V4.0)
- [Main differences between V4.0 and V3.4.1](http://patrius.cnes.fr/index.php/Main_differences_between_V4.0_and_V3.4.1)

### **User Manual**

- [User Manual 4.13](http://patrius.cnes.fr/index.php/Cat%C3%A9gorie:User_Manual_4.13)
- [User Manual 4.12](http://patrius.cnes.fr/index.php/Cat%C3%A9gorie:User_Manual_4.12)
- [User Manual 4.11](http://patrius.cnes.fr/index.php/Cat%C3%A9gorie:User_Manual_4.11)
- [User Manual 4.10](http://patrius.cnes.fr/index.php/Cat%C3%A9gorie:User_Manual_4.10)
- [User Manual 4.9](http://patrius.cnes.fr/index.php/Cat%C3%A9gorie:User_Manual_4.9)
- [User Manual 4.8](http://patrius.cnes.fr/index.php/Cat%C3%A9gorie:User_Manual_4.8)
- [User Manual 4.7](http://patrius.cnes.fr/index.php/Cat%C3%A9gorie:User_Manual_4.7)
- [User Manual 4.6.1](http://patrius.cnes.fr/index.php/Cat%C3%A9gorie:User_Manual_4.6)
- [User Manual 4.5.1](http://patrius.cnes.fr/index.php/Cat%C3%A9gorie:User_Manual_4.5)
- [User Manual 4.4](http://patrius.cnes.fr/index.php/Cat%C3%A9gorie:User_Manual_4.4)
- [User Manual 4.3](http://patrius.cnes.fr/index.php/Cat%C3%A9gorie:User_Manual_4.3)
- [User Manual 4.2](http://patrius.cnes.fr/index.php/Cat%C3%A9gorie:User_Manual_4.2)
- [User Manual 4.1](http://patrius.cnes.fr/index.php/Cat%C3%A9gorie:User_Manual_4.1)
- [User Manual 4.0](http://patrius.cnes.fr/index.php/Cat%C3%A9gorie:User_Manual_4.0)
- [User Manual 3.4.1](http://patrius.cnes.fr/index.php/Cat%C3%A9gorie:User_Manual_3.4.1)
- [User Manual 3.3](http://patrius.cnes.fr/index.php/Cat%C3%A9gorie:User_Manual_3.3)

### **Tutorials**

- $\bullet$  Tutorials  $4.5.1$
- [Tutorials 4.4](http://patrius.cnes.fr/index.php/Cat%C3%A9gorie:Tutorials_4.4)
- $\bullet$  [Tutorials 4.1](http://patrius.cnes.fr/index.php/Cat%C3%A9gorie:Tutorials_4.1)
- [Tutorials 4.0](http://patrius.cnes.fr/index.php/Cat%C3%A9gorie:Tutorials_4.0)

# **Links**

• [CNES freeware server](https://logiciels.cnes.fr/en/home)

# **Navigation**

- [Accueil](http://patrius.cnes.fr/index.php/Accueil)
- [Modifications récentes](http://patrius.cnes.fr/index.php/Sp%C3%A9cial:Modifications_r%C3%A9centes)
- [Page au hasard](http://patrius.cnes.fr/index.php/Sp%C3%A9cial:Page_au_hasard)
- [Aide](https://www.mediawiki.org/wiki/Special:MyLanguage/Help:Contents)

## **Outils**

- [Pages liées](http://patrius.cnes.fr/index.php/Sp%C3%A9cial:Pages_li%C3%A9es/Tutorials_4.0_Maneuvers)
- [Suivi des pages liées](http://patrius.cnes.fr/index.php/Sp%C3%A9cial:Suivi_des_liens/Tutorials_4.0_Maneuvers)
- [Pages spéciales](http://patrius.cnes.fr/index.php/Sp%C3%A9cial:Pages_sp%C3%A9ciales)
- [Adresse de cette version](http://patrius.cnes.fr/index.php?title=Tutorials_4.0_Maneuvers&oldid=1558)
- [Information sur la page](http://patrius.cnes.fr/index.php?title=Tutorials_4.0_Maneuvers&action=info)
- [Citer cette page](http://patrius.cnes.fr/index.php?title=Sp%C3%A9cial:Citer&page=Tutorials_4.0_Maneuvers&id=1558)
- Dernière modification de cette page le 27 mars 2018 à 14:02.
- [Politique de confidentialité](http://patrius.cnes.fr/index.php/Wiki:Confidentialit%C3%A9)
- [À propos de Wiki](http://patrius.cnes.fr/index.php/Wiki:%C3%80_propos)
- [Avertissements](http://patrius.cnes.fr/index.php/Wiki:Avertissements_g%C3%A9n%C3%A9raux)
- $\bullet$   $\mathbf{\mathbf{x}}$